# Package 'spiritR'

August 19, 2019

Title Template for Clinical Trial Protocol

Version 0.1.1

Description Contains an R Markdown template for a clinical trial protocol adhering to the SPIRIT statement. The SPIRIT (Standard Protocol Items for Interventional Trials) statement outlines recommendations for a minimum set of elements to be addressed in a clinical trial protocol. Also contains functions to create a xml document from the template and upload it to clinicaltrials.gov<https://www.clinicaltrials.gov/> for trial registration.

URL <https://github.com/awconway/spiritR>

BugReports <https://github.com/awconway/spiritR/issues> License MIT + file LICENSE Encoding UTF-8 LazyData true Imports xml2, httr, magrittr RoxygenNote 6.1.1 Suggests testthat, knitr, rmarkdown, pkgdown, covr VignetteBuilder knitr Language en-US NeedsCompilation no Author Aaron Conway [aut, cre] (<https://orcid.org/0000-0002-9583-8636>) Maintainer Aaron Conway <aaron.conway@utoronto.ca> Repository CRAN

Date/Publication 2019-08-19 13:10:02 UTC

# R topics documented:

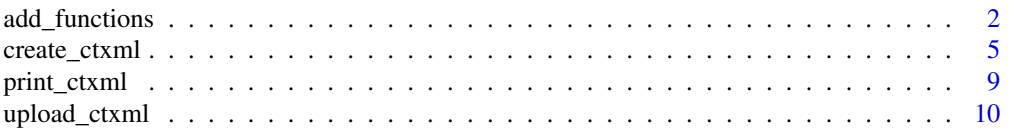

#### <span id="page-1-0"></span>**Index** [12](#page-11-0)

add\_functions *Add arms, interventions and outcomes to an existing xml document for upload to clinicaltrials.gov*

# Description

These functions add arms, interventions, primary and secondary outcomes as well as conditions and keywords to an xml document created using the create\_ctxml() function. Calls to these functions should not be assigned to an object.

# Usage

```
add_arm(ctxml, arm_label, arm_type, arm_desc)
add_intervention(ctxml, int_name, int_type, int_desc, arm_label)
add_pr_outcome(ctxml, name, time, description)
add_sec_outcome(ctxml, name, time, description)
add_condition(ctxml, condition)
add_keyword(ctxml, keyword)
```
#### Arguments

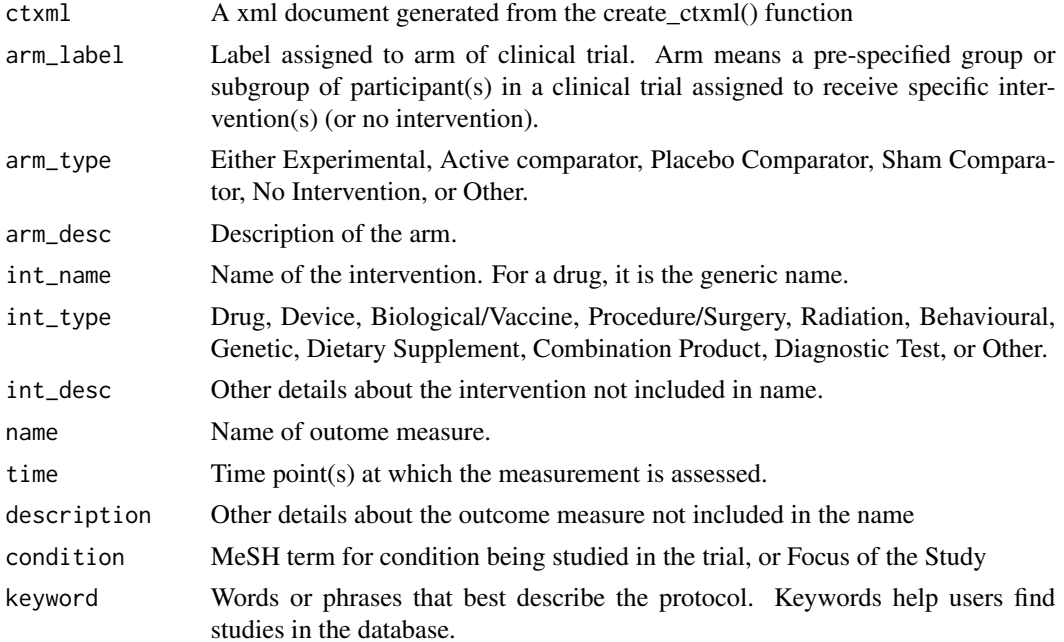

#### add\_functions 3

### Details

- add\_arm(): Adds an xml nodespace containing information about the arm name, type and description to the xml document.
- add\_intervention(): Adds an xml nodespace containing information about the intervention name, type, description and arm it is associated with to the xml document.
- add\_pr\_outcome(): Adds an xml nodespace containing information about the outcome name, time frame for measurement and additional descriptive details to the xml document.
- add\_sec\_outcome(): Adds an xml nodespace containing information about the outcome name, time frame for measurement and additional descriptive details to the xml document.
- add\_condition(): Adds an xml nodespace containing a MeSH term for the condition being studied in the trial, or Focus of the Study to the xml document.
- add\_keyword(): Adds an xml nodespace containing a Words or phrases that best describe the protocol. Keywords help users find studies in the database to the xml document.

#### Value

A xml document

### Examples

```
args_ctxml <- list(
org_name = "UHNToronto",
org_study_id = "Foo trial 20190806",
brief_title = "Foo trial to test auto upload 20190806",
study_acronym = "N/A",
official_title = "Foo trial to test auto upload: A randomized trial new 20190806",
agency = "Aaron Conway",
resp_party_type = "Sponsor-Investigator",
investigator_username = "aconway",
investigator_title ="Assistant Professor",
brief_summary = "Lay summary here",
start_date = "2019-10",
primary\_compl = "2020-12",study_{comp1} = "2020-12",int_subtype = "Health Services Research",
phase = "N/A",assignment = "Parallel",
allocation = "Randomized",
no_masking = "False",
masked_subject = "True",
masked_caregiver = "True",
masked_investigator = "True",
masked_assessor = "True",
number_arms = 2,
sample_size = "40",
eligibility_criteria = "Inclusion Criteria
- Adults
Exclusion Criteria
```

```
- Children",
healthy_volunteers = "No",
genders_included = "Both",
gender_based = "No",
min_age = "1 years",
max\_age = "N/A",#Central contact
contact_first_name = "Aaron",
contact_last_name = "Conway",
contact_degrees = "PhD",
contact_phone = "649-728-8499",
contact_email = "aaron.conway@utoronto.ca",
#Overall official
official_first_name = "Aaron",
official_last_name ="Conway",
official_degrees = "PhD",
official_affiliation = "UHN",
official_role = "Study Principal Investigator",
#Sharing statements
ipd_sharing = "Yes",
ipd_description = "details",
ipd_protocol = "True",
ipd_sap = "True",
ipd_icf = "True",
ipd_csr = "True",
ipd_code = "True",
ipd_time = "details",
ipd_criteria = "details",
ipd_url = "http://www.aaronconway.info"
\lambdactxml <- do.call(create_ctxml, args_ctxml)
 add\_arm(ctxml = ctxml,arm_label = "Standard",
         arm_type = "Active Comparator",
         arm_desc = "Manual upload to registry")
add_intervention(ctxml = ctxml,
                 int_type = "Device",
                 int_name = "Registry entry",
                 int_desc = "The usual way to enter to the registry",
                 arm_label = "Standard")
add_pr_outcome(ctxml = ctxml,
               name = "correct upload",
               time = "As measured",
               description = "Insert description about the measure.")
add_sec_outcome(ctxml = ctxml,
                name = "time to upload",
                time = "As measured",
```
# <span id="page-4-0"></span>create\_ctxml 5

```
description = "Insert description about the measure.")
```

```
add_condition(ctxml = ctxml,
              condition = "Cardiac")
add_keyword(ctxml = ctxml,
```

```
keyword = "sedation")
```
create\_ctxml *Creates xml document for upload to clinicaltrials.gov*

# Description

This function will create an xml document conforming to clinicaltrials.gov requirements for automatic upload to the registry

#### Usage

```
create_ctxml(org_name, org_study_id, brief_title, study_acronym,
 official_title, agency, resp_party_type, investigator_username,
  investigator_title, brief_summary, start_date, study_compl,
 primary_compl, int_subtype, phase, assignment, allocation, no_masking,
 masked_subject, masked_caregiver, masked_investigator, masked_assessor,
 number_arms, sample_size, eligibility_criteria, healthy_volunteers,
  genders_included, gender_based, min_age, max_age, official_first_name,
 official_last_name, official_degrees, official_role,
 official_affiliation, contact_first_name, contact_last_name,
  contact_degrees, contact_phone, contact_email, ipd_sharing,
  ipd_description, ipd_protocol, ipd_sap, ipd_icf, ipd_csr, ipd_code,
  ipd_time, ipd_criteria, ipd_url)
```
#### Arguments

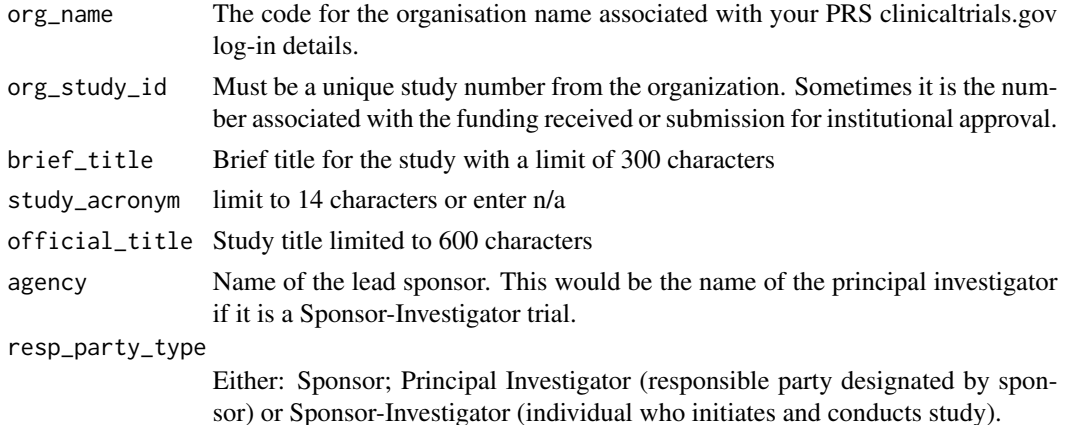

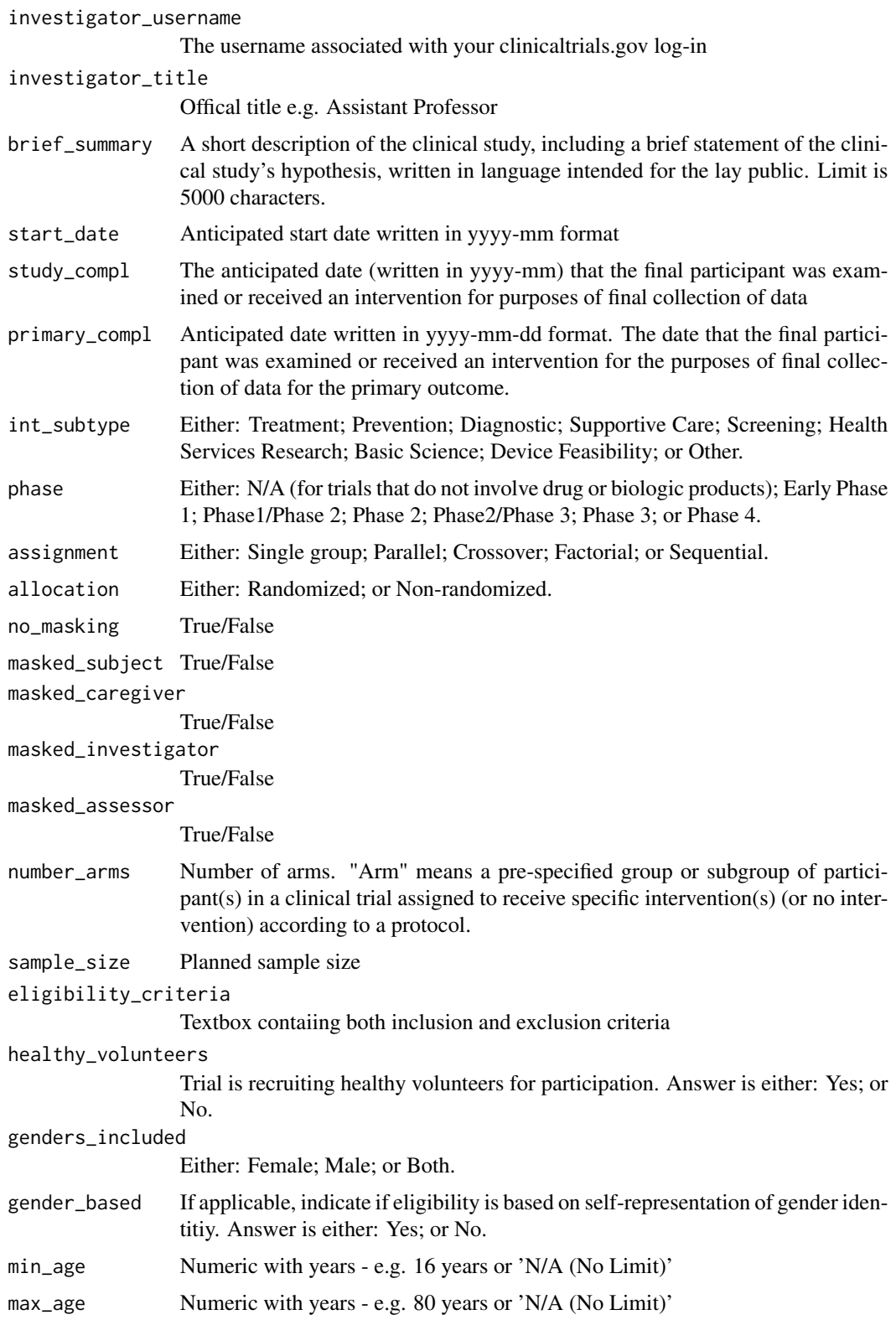

# create\_ctxml 7

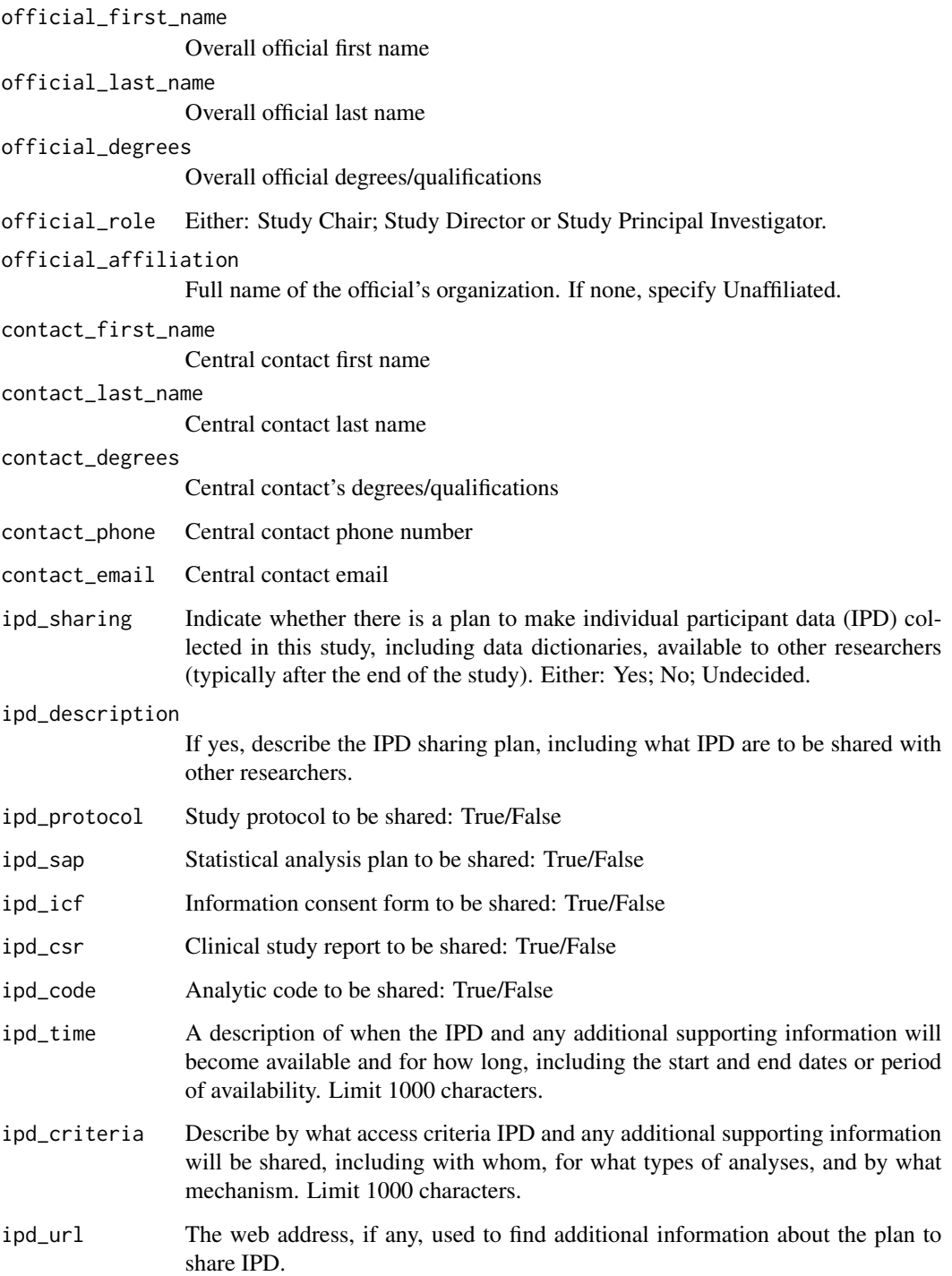

# Value

A xml document

### Examples

```
args_ctxml <- list(
org_name = "UHNToronto",
org_study_id = "Foo trial 20190806",
brief_title = "Foo trial to test auto upload 20190806",
study_acronym = "N/A",
official_title = "Foo trial to test auto upload: A randomized trial new 20190806",
agency = "Aaron Conway",
resp_party_type = "Sponsor-Investigator",
investigator_username = "aconway",
investigator_title ="Assistant Professor",
brief_summary = "Lay summary here",
start_date = "2019-10",
primary\_compl = "2020-12",study_{compl} = "2020-12",int_subtype = "Health Services Research",
phase = "N/A",assignment = "Parallel",
allocation = "Randomized",
no_masking = "False",
masked_subject = "True",
masked_caregiver = "True",
masked_investigator = "True",
masked_assessor = "True",
number_arms = 2,
sample_size = "40",
eligibility_criteria = "Inclusion Criteria
- Adults
Exclusion Criteria
- Children",
healthy_volunteers = "No",
genders_included = "Both",
gender_based = "No",
min\_age = "1 years".max\_age = "N/A",#Central contact
contact_first_name = "Aaron",
contact_last_name = "Conway",
contact_degrees = "PhD",
contact_phone = "649-728-8499",
contact_email = "aaron.conway@utoronto.ca",
#Overall official
official_first_name = "Aaron",
official_last_name ="Conway",
official_degrees = "PhD",
official_affiliation = "UHN",
official_role = "Study Principal Investigator",
#Sharing statements
ipd_sharing = "Yes",
ipd_description = "details",
ipd_protocol = "True",
ipd_sap = "True",
```
# <span id="page-8-0"></span>print\_ctxml 9

```
ipd_icf = "True",
ipd_csr = "True",
ipd_code = "True",
ipd_time = "details",
ipd_criteria = "details",
ipd_url = "http://www.aaronconway.info"
\lambdactxml <- do.call(create_ctxml, args_ctxml)
```
print\_ctxml *Print xml document created using spiritR*

#### Description

This function allows you to easily view the structure of the xml document generated using the create\_ctxml() function

# Usage

```
print_ctxml(ctxml)
```
#### Arguments

ctxml The xml document generated by a call to create\_ctxml()

#### Examples

```
args_ctxml <- list(
org_name = "UHNToronto",
org_study_id = "Foo trial 20190806",
brief_title = "Foo trial to test auto upload 20190806",
study_acronym = "N/A",
official_title = "Foo trial to test auto upload: A randomized trial new 20190806",
agency = "Aaron Conway",
resp_party_type = "Sponsor-Investigator",
investigator_username = "aconway",
investigator_title ="Assistant Professor",
brief_summary = "Lay summary here",
start_date = "2019-10",
primary\_compl = "2020-12",study_compl = "2020-12",
int_subtype = "Health Services Research",
phase = "N/A",assignment = "Parallel",
allocation = "Randomized",
no_masking = "False",
masked_subject = "True",
masked_caregiver = "True",
```

```
masked_investigator = "True",
masked_assessor = "True",
number_arms = 2,
sample_size = "40",
eligibility_criteria = "Inclusion Criteria
- Adults
Exclusion Criteria
- Children",
healthy_volunteers = "No",
genders_included = "Both",
gender_based = "No",
min_age = "1 years",
max\_age = "N/A",#Central contact
contact_first_name = "Aaron",
contact_last_name = "Conway",
contact_degrees = "PhD",
contact_phone = "649-728-8499",
contact_email = "aaron.conway@utoronto.ca",
#Overall official
official_first_name = "Aaron",
official_last_name ="Conway",
official_degrees = "PhD",
official_affiliation = "UHN",
official_role = "Study Principal Investigator",
#Sharing statements
ipd_sharing = "Yes",
ipd_description = "details",
ipd_protocol = "True",
ipd_sap = "True",
ipd_icf = "True",
ipd_csr = "True",
ipd_code = "True",
ipd_time = "details",
ipd_criteria = "details",
ipd_url = "http://www.aaronconway.info"
\lambdactxml <- do.call(create_ctxml, args_ctxml)
print_ctxml(ctxml)
```
upload\_ctxml *Upload an xml object to the clinicaltrials.gov registry*

### Description

This function will make a http POST request to upload a XML document to the clinicaltrials.gov registry.

<span id="page-9-0"></span>

# upload\_ctxml 11

# Usage

```
upload_ctxml(ctxml, org_name, user_name, password)
```
# Arguments

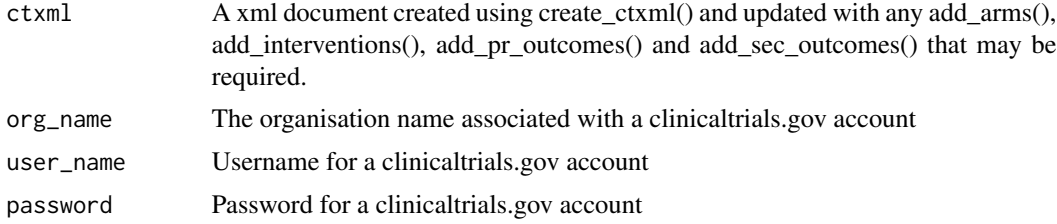

# Value

A message from a http post request to show that the upload was successful or unsuccesful

# Examples

```
## Not run:
upload_ctxml(ctxml = ctxml, org_name ="UHNToronto", user_name = "aconway",
password = "password")
```
## End(Not run)

# <span id="page-11-0"></span>Index

add\_arm *(*add\_functions*)*, [2](#page-1-0) add\_condition *(*add\_functions*)*, [2](#page-1-0) add\_functions, [2](#page-1-0) add\_intervention *(*add\_functions*)*, [2](#page-1-0) add\_keyword *(*add\_functions*)*, [2](#page-1-0) add\_pr\_outcome *(*add\_functions*)*, [2](#page-1-0) add\_sec\_outcome *(*add\_functions*)*, [2](#page-1-0)

create\_ctxml, [5](#page-4-0)

print\_ctxml, [9](#page-8-0)

upload\_ctxml, [10](#page-9-0)